## **Übersicht der Bereiche**

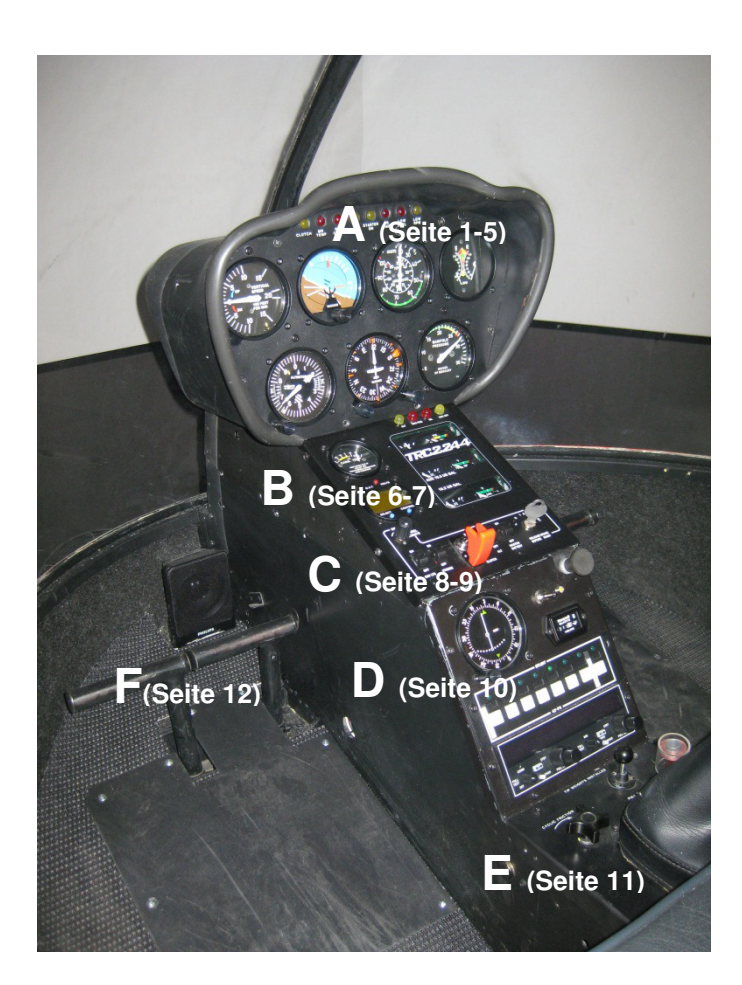

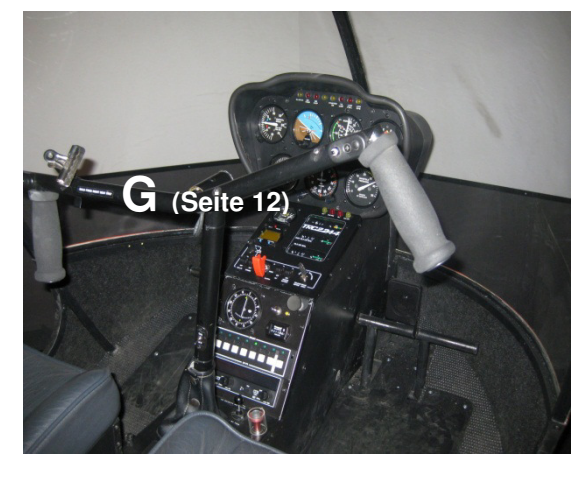

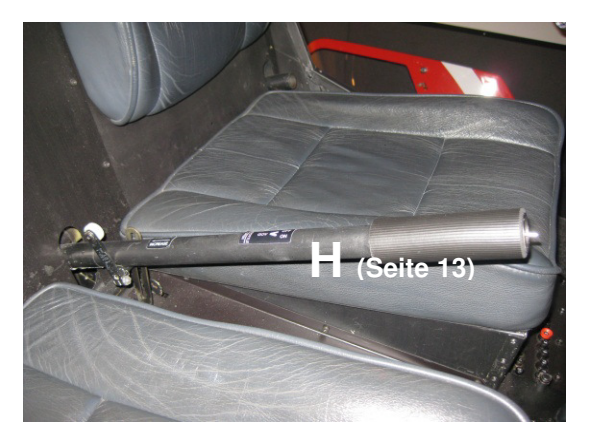

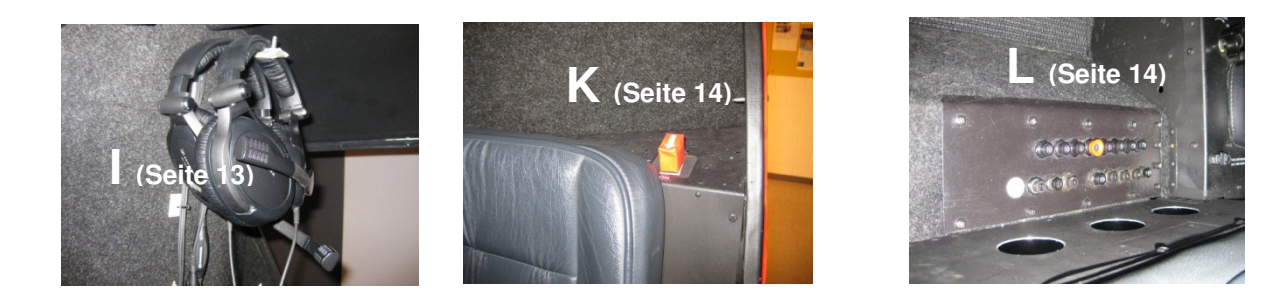

(c) 2012 flugsimulation-vfr.ch.

## **Bereich A**

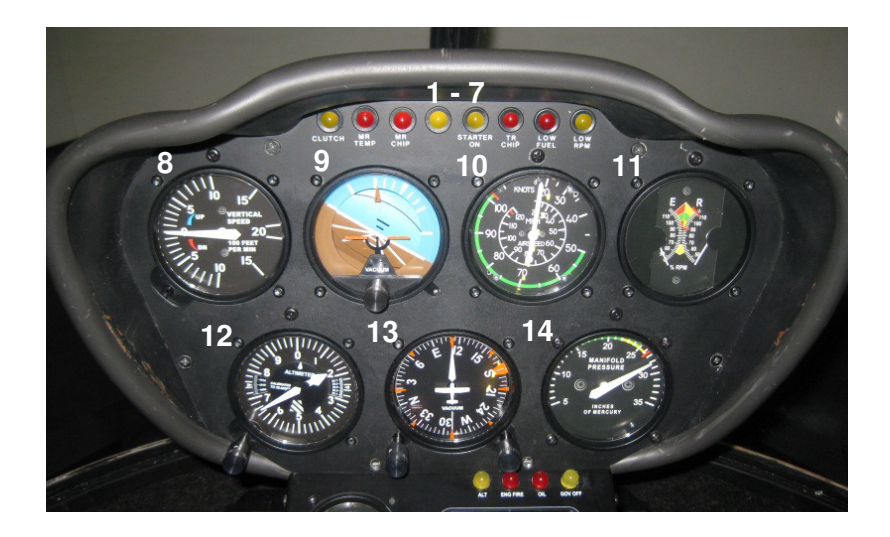

#### **Nr. 1 – 7 Warning Lamps (Warnlichter)**

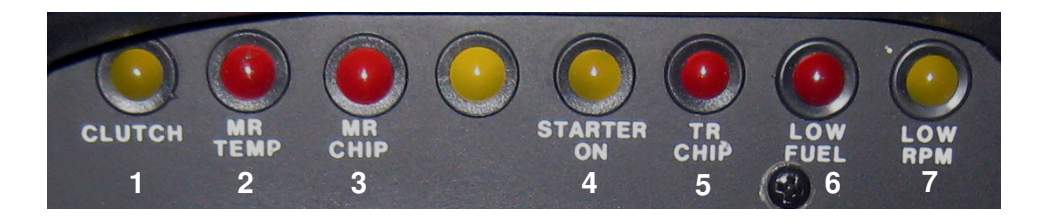

- 1. CLUTCH (Kupplung) leuchtet solange der Keilriemen nicht 100 % gespannt ist
- 2. MR TEMP (Hauptrotorgetriebetemperatur) zeigt Übertemperatur an<br>3. MR CHIP (Hauptrotorgetriebe Metalldetektor) Magnet zieht allfällige
- 3. MR CHIP (Hauptrotorgetriebe Metalldetektor) Magnet zieht allfällige Metallspähne an. Durch diesen Kontakt wird die Warnung ausgelöst. Die Warnlampe leuchtet auf.
- 4. STARTER ON Anlasser dreht<br>5. TR CHIP (Heckaetriebe Metalld
- 5. TR CHIP (Heckgetriebe Metalldetektor) Magnet zieht allfällige Metallspähne an. Durch diesen Kontakt wird die Warnung ausgelöst. Die Warnlampe leuchtet auf.
- 6. 6. LOW FUEL (zu wenig Treibstoff) nur noch 1 US Gallone im Tank (ca. 5 Min. Reiseflug!!)
- 7. 7. LOW RPM (zu niedrige Drehzahl) Hauptrotordrehzahl zu niedrig

(c) 2012 flugsimulation-vfr.ch.

#### **Nr. 8 Vertical Speed Indicator (Vertikalgeschwindigkeitsanzeige)**

Instrumenten.

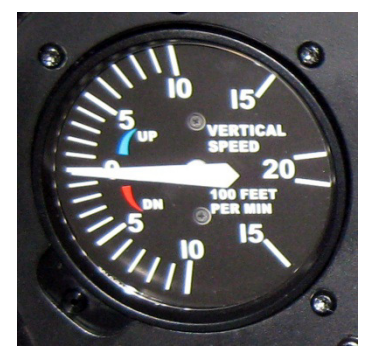

Das sogenannte Variometer (Steigmesser) zeigt an, mit welcher Geschwindigkeit das Luftfahrzeug steigt oder sinkt. Ein Teilstrich auf der Skala entspricht 100 Fuss (Feed) pro Minute, also ca. 30 Meter pro Minute. Das Messprinzip beruht - wie beim Höhenmesser - auf der Luftdruckmessung. Wenn ein Flugzeug steigt oder sinkt, ändert sich der Druck der umgebenden Luft. Das Variometer gehört also zu den barometrischen

#### **Nr. 9 Attitude Indicator (künstlicher Horizont)**

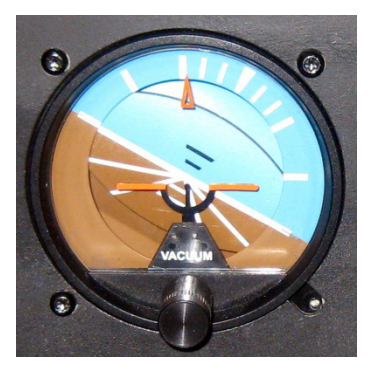

Der künstliche Horizont gibt dem Pilot an, in welcher Fluglage er sich befindet (z.B. Schräglage, Sinkflug, Steigflug). Dies ist vor allem bei schlechten Sichtverhältnissen eine unentbehrliche Orientierungshilfe. Der künstliche Horizont simuliert also die aktuelle Fluglage und ersetzt somit den natürlichen Horizont, welcher die Grenze zwischen der sichtbaren Erde und dem Himmel darstellt. Es gibt verschiedene Lagen wie folgt:

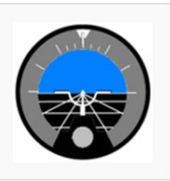

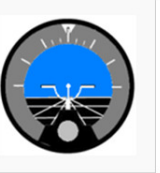

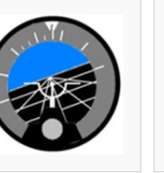

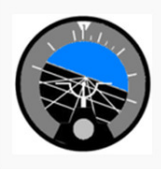

künstlicher Horizont im Horizontalflug

künstlicher Horizont im Steigflug

künstlicher Horizont im Sinkflug mit Rechtskurve künstlicher Horizont im Sinkflug mit Linkskurve

#### **Nr. 10 Airspeed Indicator (Fahrtmesser)**

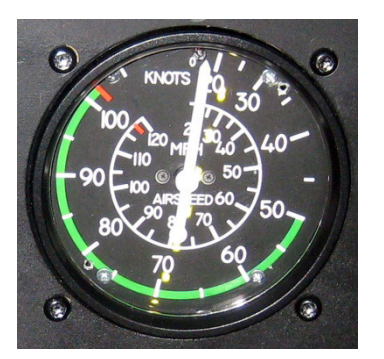

Der Fahrtmesser zeigt die Geschwindigkeit im Vergleich zu der mich umgebenden Luft an (= Indicated Airspeed). Die Luft, die dem Luftfahrzeug entgegenströmt, erzeugt einen Druck, welcher mit dem Pitotrohr gemessen wird. Der Druck wird als Staudruck bezeichnet. Die Anzeige erfolgt in Knoten. Haben wir nun 20 Knoten Gegenwind, so ist die tatsächliche Geschwindigkeit über Grund (= Ground Speed) um 20 Knoten tiefer als angezeigt (Bei-spiel 1: Anzeige des Fahrtmessers: 120 Knoten, Gegen-wind 20 Knoten, tatsächliche Geschwindigkeit: 100 Knoten; Beispiel 2: Anzeige des Fahrtmessers: 120 Knoten, Rückenwind: 30 Knoten, tatsächliche Geschwindigkeit: 150 Knoten). Zum Instrument: Die äussere Skala ist die Anzeige in Knoten pro Stunde (100 kt = 185 km/h), die innere Skala ist die Anzeige in Meilen pro Stunde (mph). Die rote Markierung zeigt auf die maximale Geschwindigkeit von

(c) 2012 flugsimulation-vfr.ch.

102 Knoten.

#### **Nr. 11 Dual tachos (Umdrehungszahlen Motor/ Rotor)**

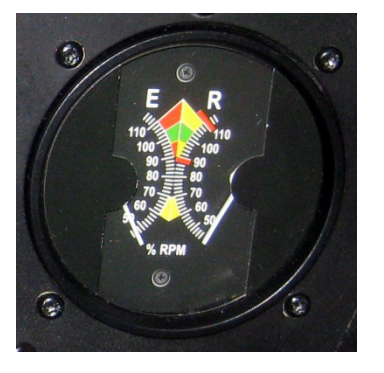

Der ,Dual Tacho' ist ein Anzeigegerät für den Motor oder Engine (E), welche die Motorendrehzahl darstellt und immer 100 % Leistung erbringen muss. Der Rotor (R) fliegt ebenfalls mit einer Leistung von 100 % bis maximal 110 %. Man muss darauf achten, dass die beiden Zeiger immer im grünen Bereich bleiben. In einem Notfall kann man den Rotor vom Motor trennen (z.B. bei einem Triebwerksausfall). Man leitet dann eine so genannte Autorotation ein. Ergänzung zum Instrument: Die farbigen Bögen zeigen die Bereiche ,normal' (grün) ,Vorsicht' (gelb) und ,verboten' (rot) an.

Bei der Freilaufprüfung (sh. Checkliste bei .run up') muss der Zeiger der Anzeige E (=Engine) schneller absinken als als der Zeiger bei der Anzeige R (= Rotor).

#### **Nr. 12 Altimeter (Höhenmesser)**

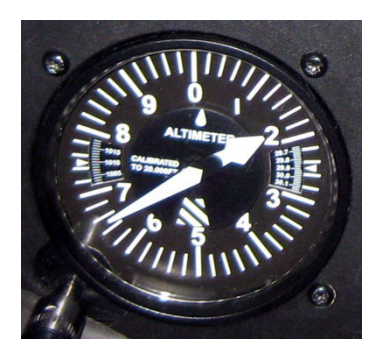

Sämtliche Luftfahrzeuge messen ihre Flughöhe in Relation zur Meereshöhe anhand des äußeren Luftdrucks, also barometrisch. Die Anzeigeskala ist meist in Fuss (feet) kalibriert. Bei zunehmender Höhe nimmt der Luftdruck ab und umgekehrt. Um lokale Luftdruckabweichungen, welche durch Hoch- und Tiefdruckgebiete in der Atmosphäre ständig vorkommen, korrigieren zu können, ist die Nullmarke des barometrischen Höhenmessers vom Benutzer aktuell einzustellen. Die so genannte Referenzhöhe muss somit bei jedem Start (also bei allen anzufliegenden Airports) neu eingestellt werden. Für die praktische Berechnung der Höhe multipliziert man die Angabe in Feet mit 3 und streicht eine Null! Beispiel: 1´400 feet (ft) entspricht also etwa 420 Meter

#### **Nr. 13 Heading indicator (Kreiselkopmpass)**

Der Heading Indicator ist ein Kreiselkompass und zeigt den Steuerkurs an.

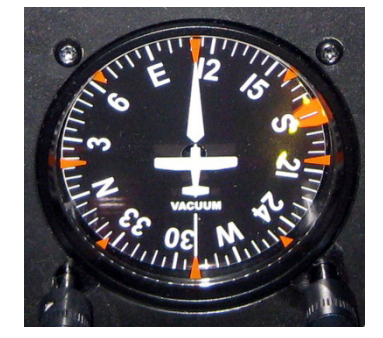

## **Handbuch Robinson R22 (Instrumente)**  (c) 2012 flugsimulation-vfr.ch.

#### **Nr. 14 Manifold Pressure (Ladedruck Motor)**

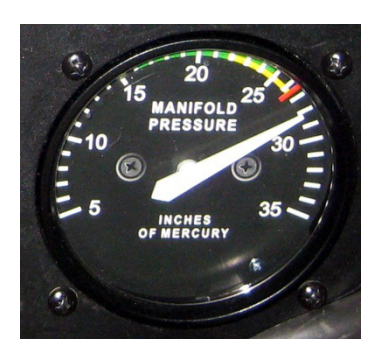

Dieses Gerät zeigt den Ladedruck des Motors in inch an. Der so genannte Ladedruck definiert den Luftdruck (auch Vorverdichtung genannt) in der Ansaugleistung eines Verbrennungsmotors zum umgebenden Atmosphärendruck. Mit einem höheren Ladedruck kann die Leistung gesteigert werden. Anders formuliert kann die Leistung und die Effizienz von Verbrennungsmotoren durch Zuführen von Luft unter erhöhten Druck gesteigert werden. Das Bild zeigt einen Ladedruck von 28 inch an, ohne dass der Motor läuft; das ist der momentane Luftdruck, welcher auf dem Flugfeld vorherrscht. Wenn man nun den Motor startet, wird der Druck fallen und zwar auf so genannten Triebwerksdruck. Der R22 fliegt in der Regel mit einem Ladedruck zwischen 20 und 24 inch bei guten Wetterlagen. Bei schlechter Witterung ist der Druck etwas tiefer. Beim Sinkflug geht der Ladedruck ebenfalls zurück. Beim Steigflug ist es umgekehrt.

Beim Aufstarten des Helis ist der Ladedruck:

- $-$  bei 55% (ca. 6 inch)
- bei 75% (ca. 8 inch)

(c) 2012 flugsimulation-vfr.ch.

## **Bereich B**

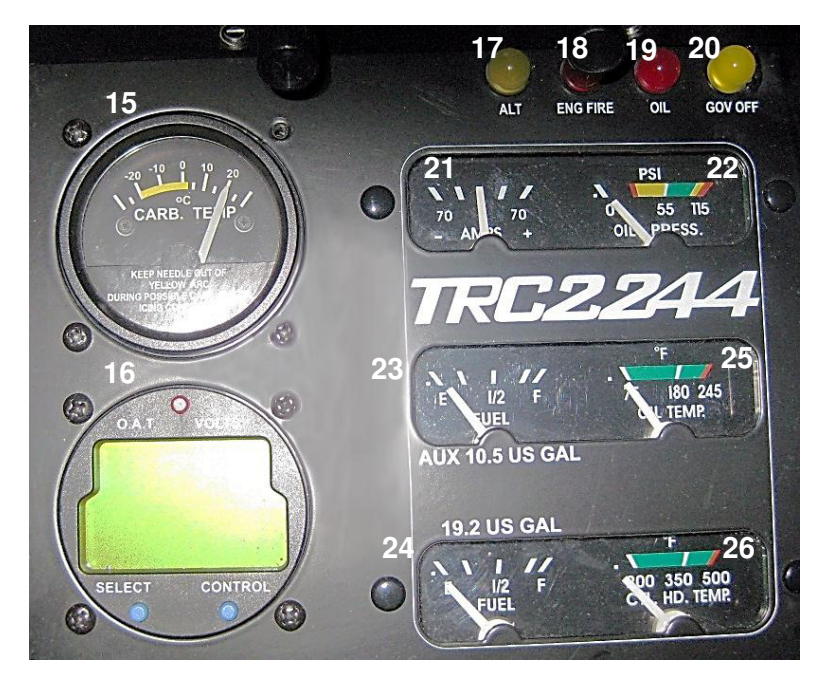

#### **Nr. 15 Carburetor Temperature (Vergasertemperatur)**

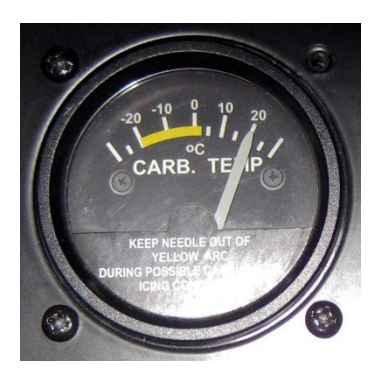

Dieses Anzeigeinstrument zeigt die Vergasertemperatur an. Bei einer Aussentemperatur im Bereich von - 5° und + 20° kann eine Vergaservereisung einsetzen. Wenn man nun beim Check den Vergaserhebel zieht (sh. Nr. 42), muss auch die Vergasertemperatur beim Instrument ansteigen.

**Nr. 16 Digitial Clock**

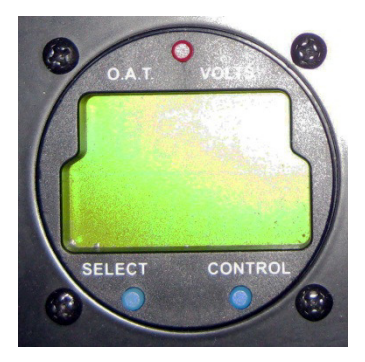

Die Digital Clock ist eine Uhr mit folgenden Funktionen: Stoppuhr, Lokalzeit, Weltzeit, Flugzeit, Außentemperatur

(c) 2012 flugsimulation-vfr.ch.

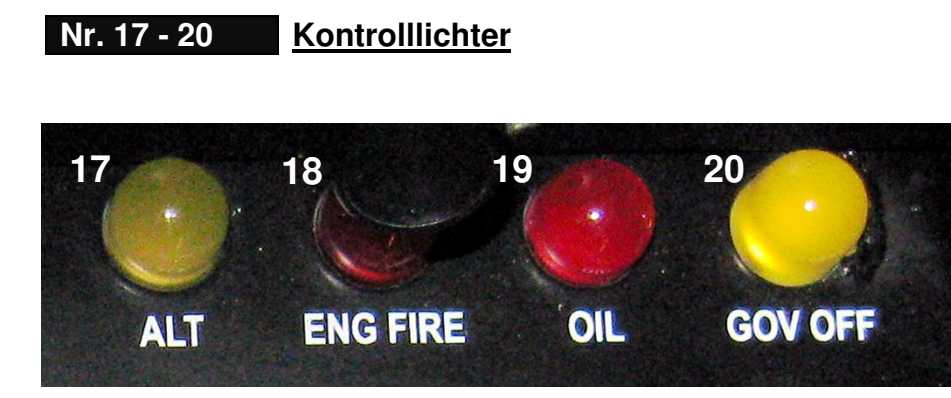

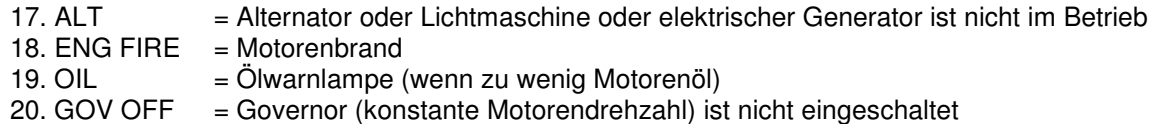

#### **Nr. 21 AMPS (Ampèreanzeige)**

Die Anzeige muss im Bereich von 0 liegen.

#### **Nr. 22 Oil Pressure (Öldruck)**

Die Anzeige muss immer im grünen Bereich liegen.

#### **Nr. 23 AUX 10.5 US GAL (Reservetank)**

Der Reservetank umfasst 10.5 US Gallonen oder 39,7 Liter.

#### **Nr. 24 AUX 19.2 US GAL (Haupttank)**

Der Haupttank umfasst 19.2 US Gallonen oder 72,7 Liter. Das gesamte Tankvolumen beträft ca. 112,4 Liter. Bei Tanks sind miteinander verbunden. Der durchschnittliche Kraftstoffverbrauch liegt bei 26,5 bis 37,8 Liter/h (7 bis 10 Gallonen/h). So beträgt beim Robinson R22 die Flugzeit 3-4 Stunden.

#### **Nr. 25 OIL TEMP (Öltemperatur)**

Die Anzeige muss immer im grünen Bereich liegen.

#### **Nr. 26 CB HD TEMP (Zylinderkopftemperatur)**

Die Anzeige muss immer im grünen Bereich liegen.

#### (c) 2012 flugsimulation-vfr.ch.

## **Bereich C**

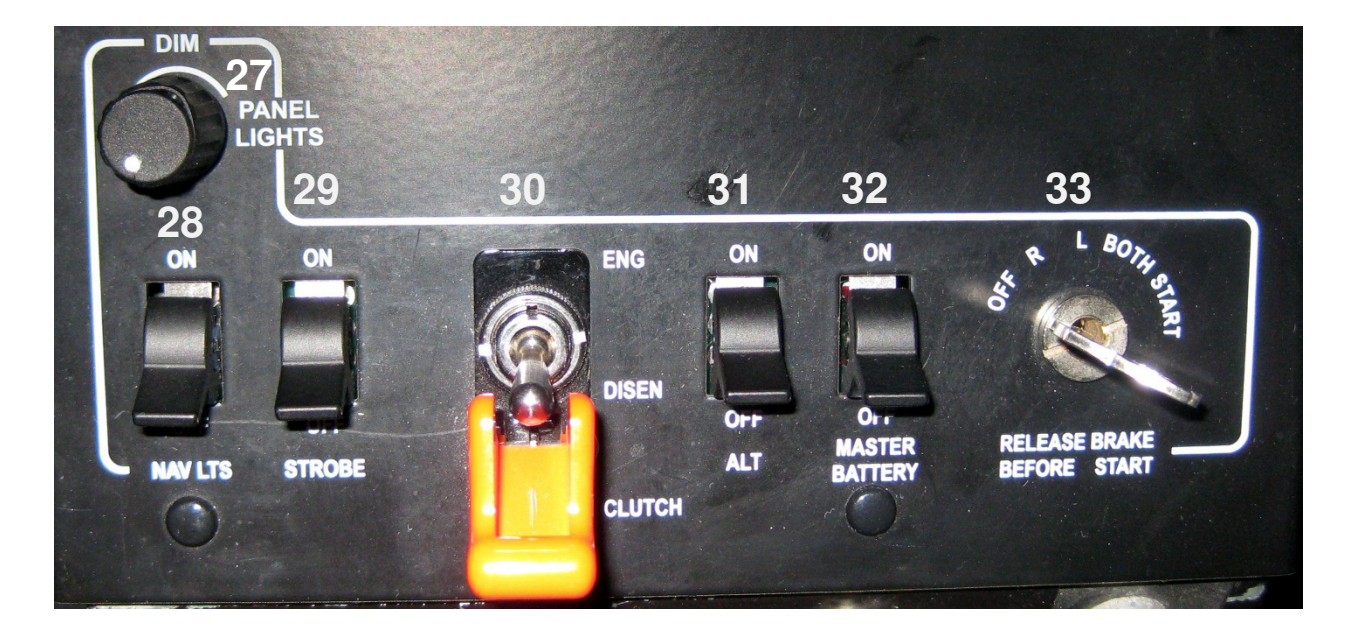

#### **Nr. 27 DIM PANEL LIGHTS**

Mit dem Knopf ,DIM PANEL LIGHT' ändert man die Instrumentenbeleuchtung.

#### **Nr. 28 NAV LTS**

Die Navigations- oder Positionslichter beim Helikopter wurden von der Schifffahrt übernommen (links - rot; rechts – grün, in Flugrichtung). So kann man besonders in der Nacht die Fluglage des Helikopters besser erkennen, um Kollisionen zu vermeiden.

#### **Nr. 29 STROBE**

Mit dem Schalter 'STROBE' aktiviert man beim Helikopter die so genannten Kollisionswarnlichter (engl. Anti Collision Light). Mit Hilfe dieser Blitzlichter (engl. strobes) sollte der Helikopter in der Luft von besser gesehen werden.

#### **Nr. 30 CLUTCH**

Die Kupplung (Clutch) muss vor dem Motorstart auf off sein. Sobald der Motor läuft, wird der Clutch (die rote Schutzkappe) eingeschaltet resp. der Motor mit dem Rotor gekuppelt. Bei den , Warning lamps' leuchtet nun die Clutchanzeige auf (Nr. 1). Das bedeutet, dass nun der Keilriemen gespannt wird, der den Rotor und das Triebwerk miteinander verbindet. Der Rotor beginnt sich langsam zu drehen. Sobald die Clutchanzeige erlischt ist der Kupplungsvorgang beendet.

#### **Nr. 31 ALT**

.

Der Alternator (= Lichtmaschine) sorgt dafür, dass die Batterie während des Fluges immer wieder geladen wird.

#### **Nr. 32 MASTER BATTERY**

Mit dem Kippschalter "Master Batterie" versorgt man den Helikopter generell mit Energie (Strom).

#### **Nr. 33 STARTER SWITCH**

Der Starter Switch ist - wie bei einem Auto - der Zündschlüssel. Der Robinson R22 ist ein Kolbenbetriebener Helikopter. Heute ist bei Flugzeugen mit Kolbenmotoren eine komplett doppelte Zündanlage (doppelte Zündkerzenanordnung) Pflicht. Zur Erhöhung der Betriebssicherheit müssen diese Motoren in der Lage sein, bei Ausfall einer Zündanlage weiter zu arbeiten. Vor jedem Start muss ein so genannter Magnet-Check erfolgen. Dabei ist insbesondere auf einen identischen Drehzahlabfall auf beiden Zündkreisen zu achten: Eine Drehzahldifferenz deutet auf einen Zünddefekt in einer der beiden Anlagen hin, wodurch in einer der beiden Abschaltungen mindestens ein Zylinder nicht mitarbeitet.

Durchführung des Magnettests beim R22:

1) Zündungsschlüssel auf Position "L' und anschl. wieder auf Position .both': der Leistungsabfall beträgt ca. 7 %

2) Zündungsschlüssel auf Position , R' und anschl. wieder auf Position , both'; der Leistungsabfall beträgt ca. 7 %

(c) 2012 flugsimulation-vfr.ch.

## **Bereich D**

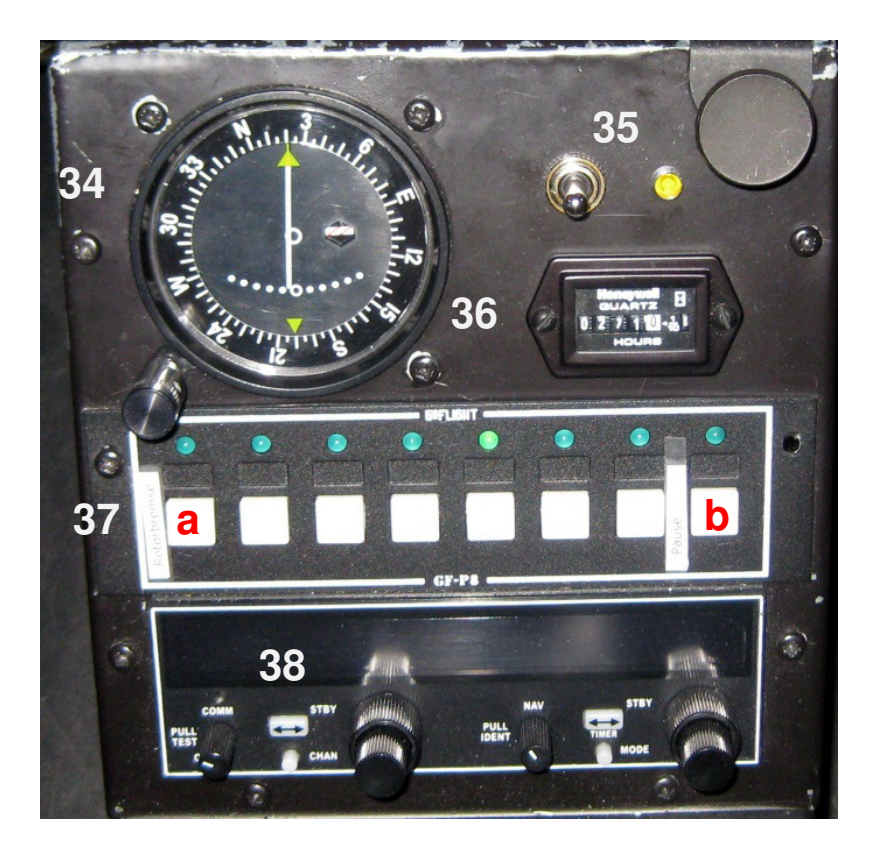

#### **Nr. 34 VOR (Ermittlung des Drehfunkfeuers)**

Das VOR (**V**HF **O**mnidirectional **R**adio Range) ist ein gerichtetes, sich um 360 Grad drehendes UKW Funkfeuer. Die VOR-Anzeige im Helikopter zeigt an, in welche Richtung die angepeilte VOR-Bodenstation liegt. Für den Instrumentenflug ist der VOR-Empfänger im Flugzeug Pflicht

#### **Nr. 35**

Nur für den Simulator; Motion ON und OFF

**Nr. 36**

Flugstundenzähler

#### **Nr. 37**

Nur für den Simulator

- > Schalter a): Rotorbremse\*
- $\triangleright$  Schalter b): der gesamte Simulator setzt man auf , Pause'

**Seite 10**

(c) 2012 flugsimulation-vfr.ch.

Beim Robinson R22 (Original) befindet sich die Rotorbremse hinter dem Pilotensitz (Kettenzug)

#### **Nr. 38**

Mit dem Funkgerät (links) stellt man die gewünschte Frequenz eines Flugplatzes oder Wetterdienst ein. Dieses Gerät dient zur Kommunikation.

Mit dem NAV (rechts) stellt man eine Navigationsfrequenz (VOR) ein, danach reagiert das VOR Anzeigegerät (34) entsprechend.

### **Bereich E**

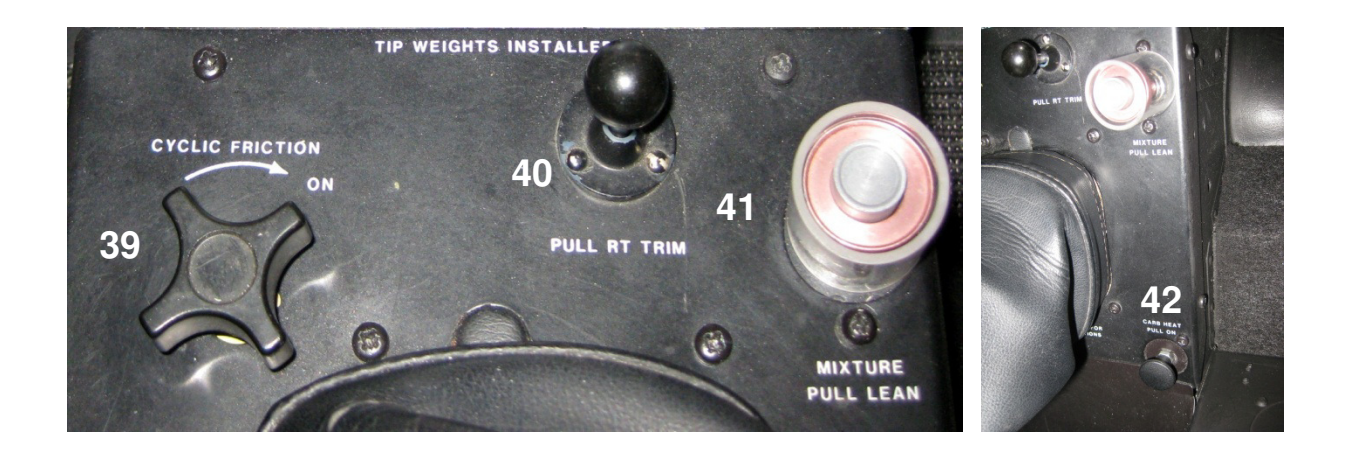

#### **Nr. 39 CYCLIC FRICTION**

Mit dem Drehkopf 'CYCLIC FRICTION' arretiert man oder löst man den Stick

#### **Nr. 40 PULL AT TRIM**

Zieht man die Trimmung, so wird der Stick leicht nach vorne gezogen. Somit nimmt der R22 eine durchschnittliche Vorwärtsbewegung an. Im Landeanflug muss die Trimmung wieder neutralisiert werden.

#### **Nr. 41 MIXTURE PULL LEAN**

Der MIXER (Veränderung Luft-/ Benzingemisch) darf - im Unterschied zu den Flächenflugzeugen - nur für das Abstellen des Helikopters benutzt werden. Dieser darf während des Fluges keinesfalls betätigt werden (Absturzgefahr)! Deshalb ist der Mixerhebel noch mit einem

(c) 2012 flugsimulation-vfr.ch.

zusätzlichen Kunststoffteil (welches über den Hebel gestülpt wird) geschützt. Fehlmanipulationen sollten somit ausgeschlossen werden.

#### **Nr. 42 CARB HEAT PULL ON**

Die Vergaservorwärmung (CARBURETOR HEAT) ist grundsätzlich notwendig, weil der Vergaser vereisen kann und somit die Benzinzufuhr unterbricht. Die Vereisung des Vergasers ist übrigens abhängig von der Umgebungstemperatur und der Luftfeuchtigkeit. Beim Reiseflug ist die Vergaservorwärmung grundsätzlich eingeschaltet. Dies benötigt allerdings etwa 10 % der Motorenleistung. Beim Start und bei der Landung ist die Vergaservorwärmung grundsätzlich auszuschalten, da ja die volle Leistung benötigt wird.

Check beim Aufstarten des Helis: Beim Ziehen des Hebels muss die Temperatur beim Instrument , Carburetor Temperature' (Nr. 15) ansteigen. Falls dies nicht der Fall ist, ist an der Vergaservorwärmung etwas defekt oder das Anzeigegerät funktioniert nicht richtig.

### **Bereich F**

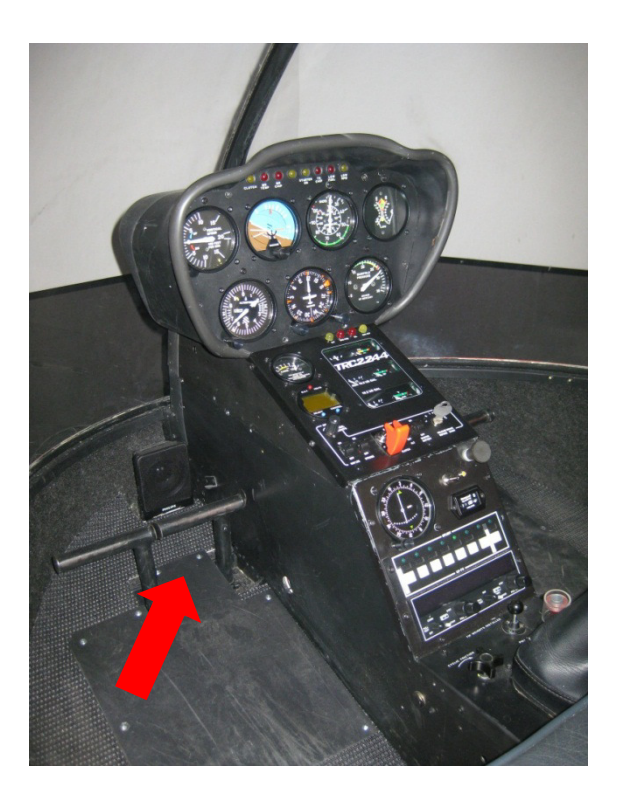

Mit den Pedalen kann der Hubschrauber um die Hochachse gedreht werden (Funktion: Ausgleich des Drehmomentes, Ausführen einer Links-/ resp. Rechtsdrehung).

(c) 2012 flugsimulation-vfr.ch.

## **Bereich G**

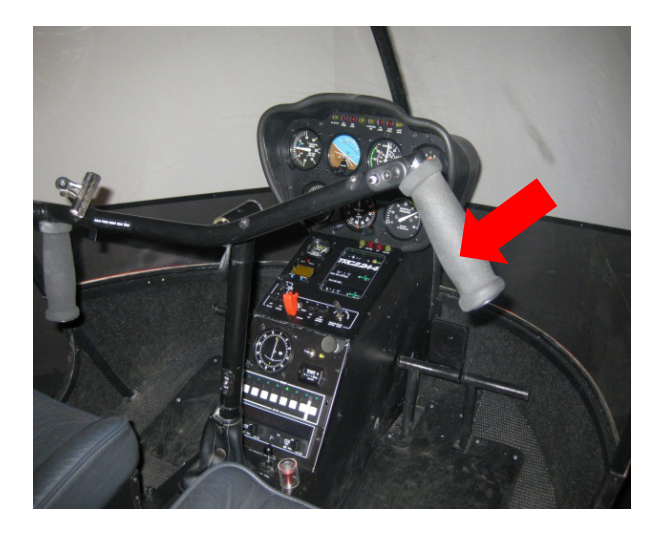

Durch Bewegen des Sticks in eine bestimmte Richtung werden die Rotorblätter zyklisch verstellt, d.h. je nach ihrer Position erhalten sie eine Steuereingabe, was den Einstellwinkel des jeweiligen Rotorblattes verändert. Dies erlaubt dem Piloten, den Hubschrauber in die gewünschte Richtung (Vorwärts-/ Rückwärts- oder Seitwärtsflug) zu steuern.

### **Bereich H**

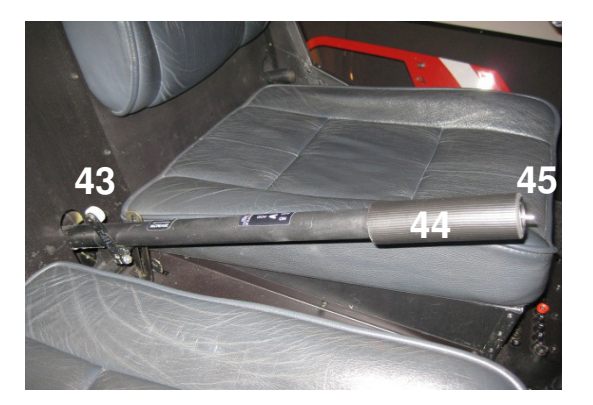

Mit dem Pitchhebel wird beim Hubschrauber der Auftrieb geregelt. Durch das Drücken des Pitches nach unten oder das Ziehen nach oben werden die Hauptrotorblätter gleichzeitig verstellt (kollektive Blattverstellung). Das bedeutet, dass beide Rotorblätter eine Steuereingabe erhalten, wodurch sich bei jedem der Einstellwinkel um den gleichen Wert verändert. Damit kann der Pilot den Hubschrauber in den Sink- oder Steigflug bringen.

#### **Nr. 43 Individuelle Einstellung des Pitchhebels**

#### **Nr. 44 Gasdrehgriff**

#### **Nr. 45 Governor**

Der Governor ist verantwortlich für eine konstante Motorendrehzahl. Der GOVERNOR wird aktiviert, wenn auf die Motorenleistung wie die Rotordrehzahl 80 %

(c) 2012 flugsimulation-vfr.ch.

erreicht haben.

## **Bereich I**

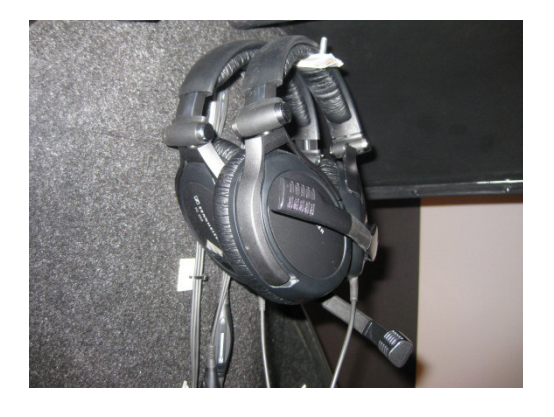

Die Kopfhörer befinden sich auf der Rückwand des Cockpits. Im Simulator sind die Kopfhörer stets zu tragen, da der Instruktor auch ausserhalb des Cockpits mit dem Flugschüler kommunizieren kann.

## **Bereich K**

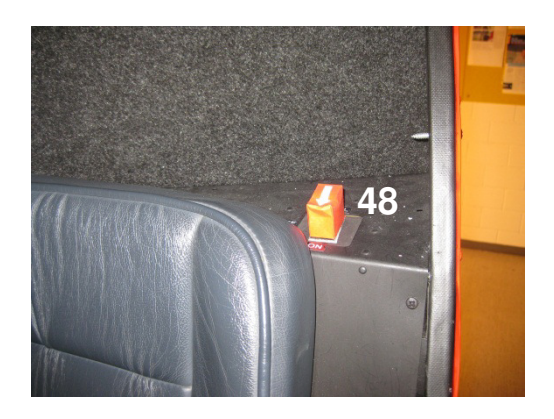

Der Hauptschalter der Benzinzufuhr befindet sich hinter dem linken Sitz.

## **Bereich L**

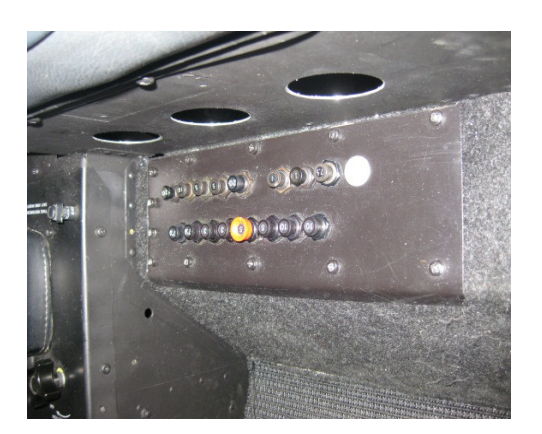

Der Sicherungskasten befindet sich unter dem linken Sitz.

(c) 2012 flugsimulation-vfr.ch.